# **Power to the Pivot – Practical Intro to PowerPivot 2012**

**Hope Foley**

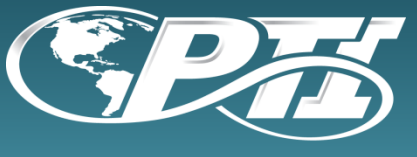

### Who Am I?

- **D** Microsoft SQL Server MVP
- Microsoft Team Lead
- SQL Server DBA/Consultant
- **D** (MCITP: Database Administration in 2005 and 2008)
- In IT industry for 12 years. DBA for 6 years. I've been with PTI for 4 years.
- **D** Worked for various industries such as large insurance companies, government entities, large and small corporations, hospitals and medical related businesses and on and on

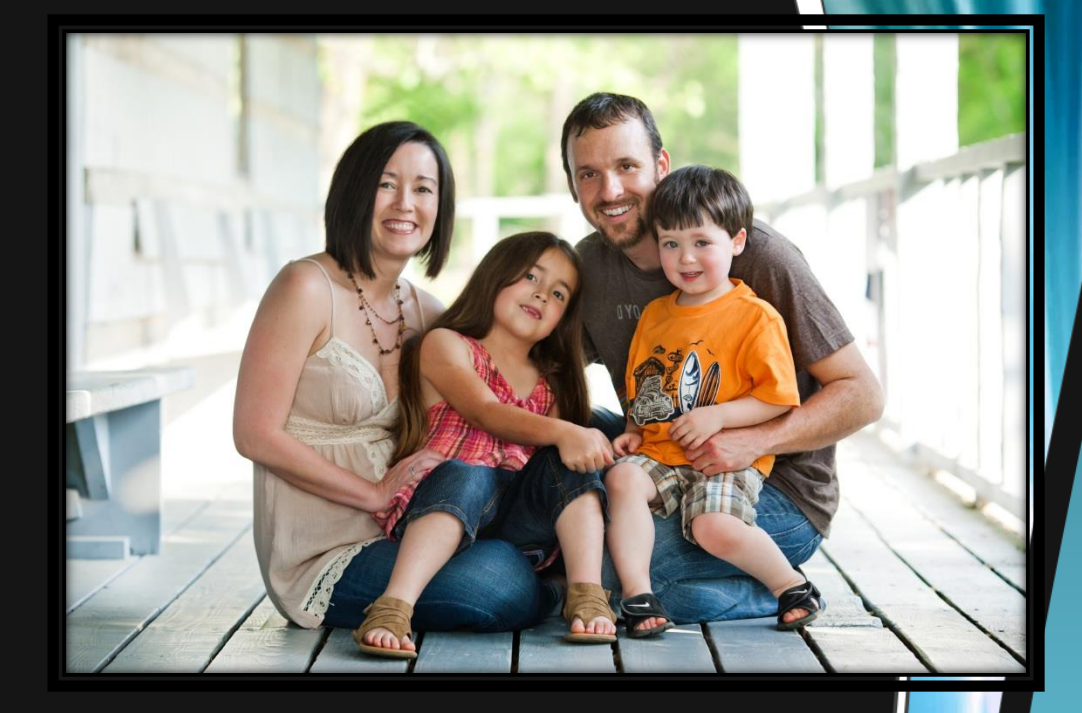

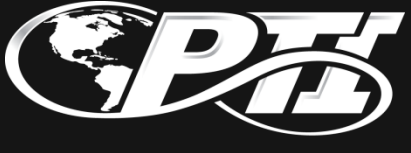

#### Agenda

- □ What is PowerPivot?
- □ Intro to BISM
- □ What's New to PowerPivot 2012
- Demos a plenty
- □ Wrap up & questions

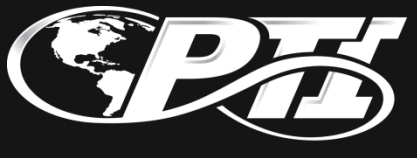

### What the heck is PowerPivot?

- $\Box$  PowerPivot is an Excel add-in that extends the capabilities of Excel to create self-service BI solutions
- $\Box$  It takes the extremely familiar Excel environment and extends capabilities
- $\Box$  Allows for manipulation of millions of rows of data throw 1 million row limit out window
- $\Box$  High compression keeps file sizes in check

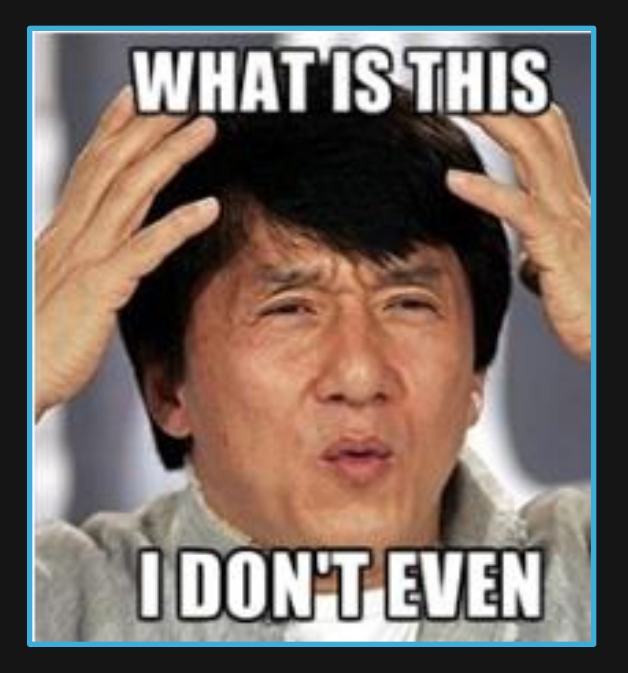

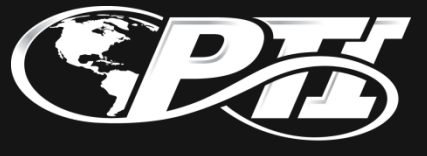

#### Two Flavors

 $\Box$  PowerPivot for Excel – addin for Excel (client side only)

 PowerPivot for SharePoint – add in for SharePoint that allows data manipulation and sharing of workbooks via Analysis Services/Excel Services/PowerPivot System Service/SQL Server PowerPivot (server side processing)

#### **This**

#### **That**

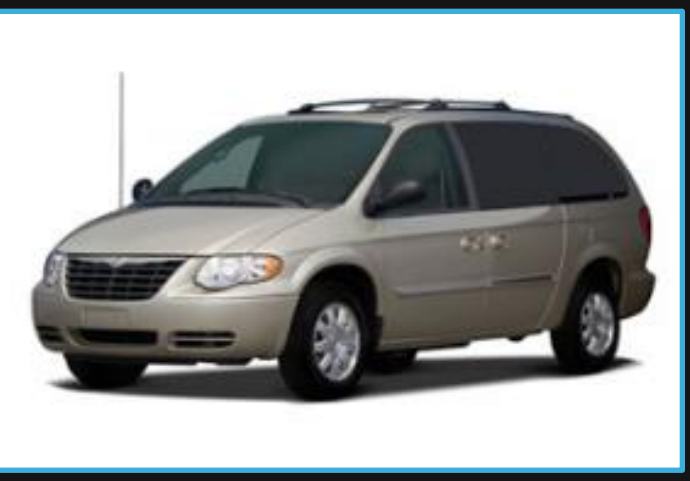

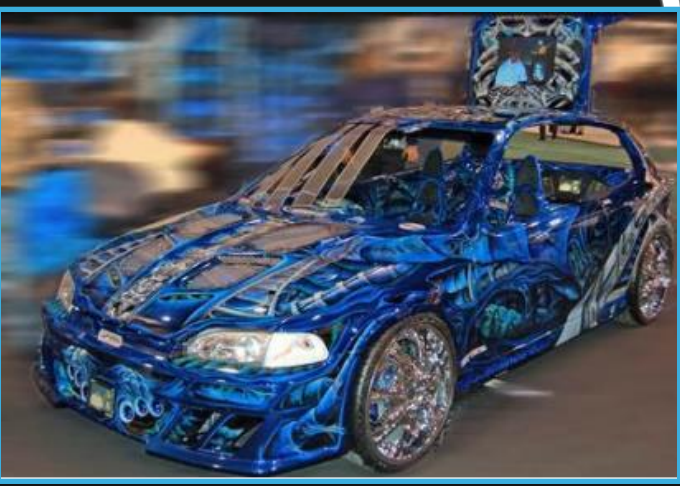

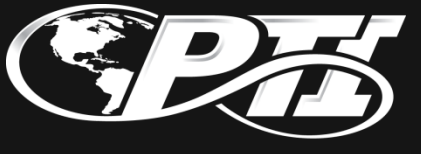

#### How Does it Work?

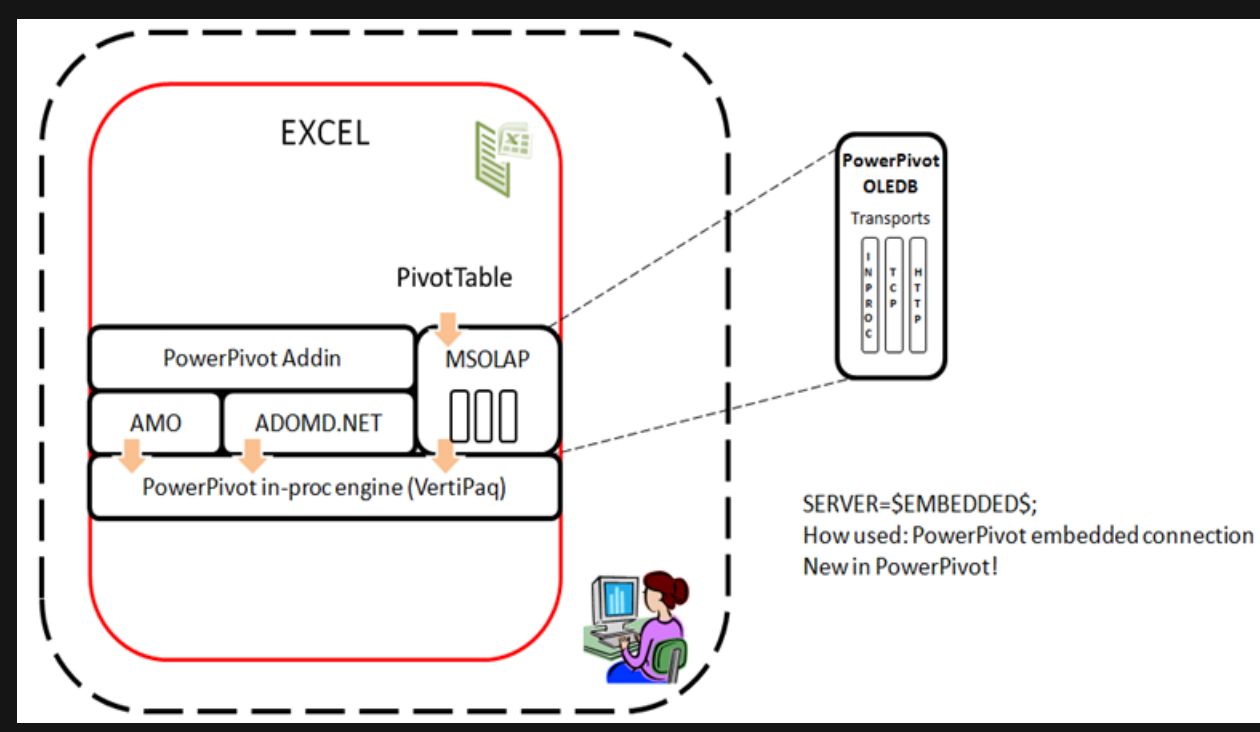

It builds off of SSAS technologies and utilizes xVelocity (formerly VertiPaq) engine to create an In-Memory BI (IMBI) database. Database actually stored in Excel file with intense compression and column store

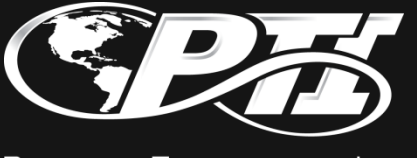

## What the heck is a BISM?

#### **BI Semantic Model**

One Model for all End User Experiences

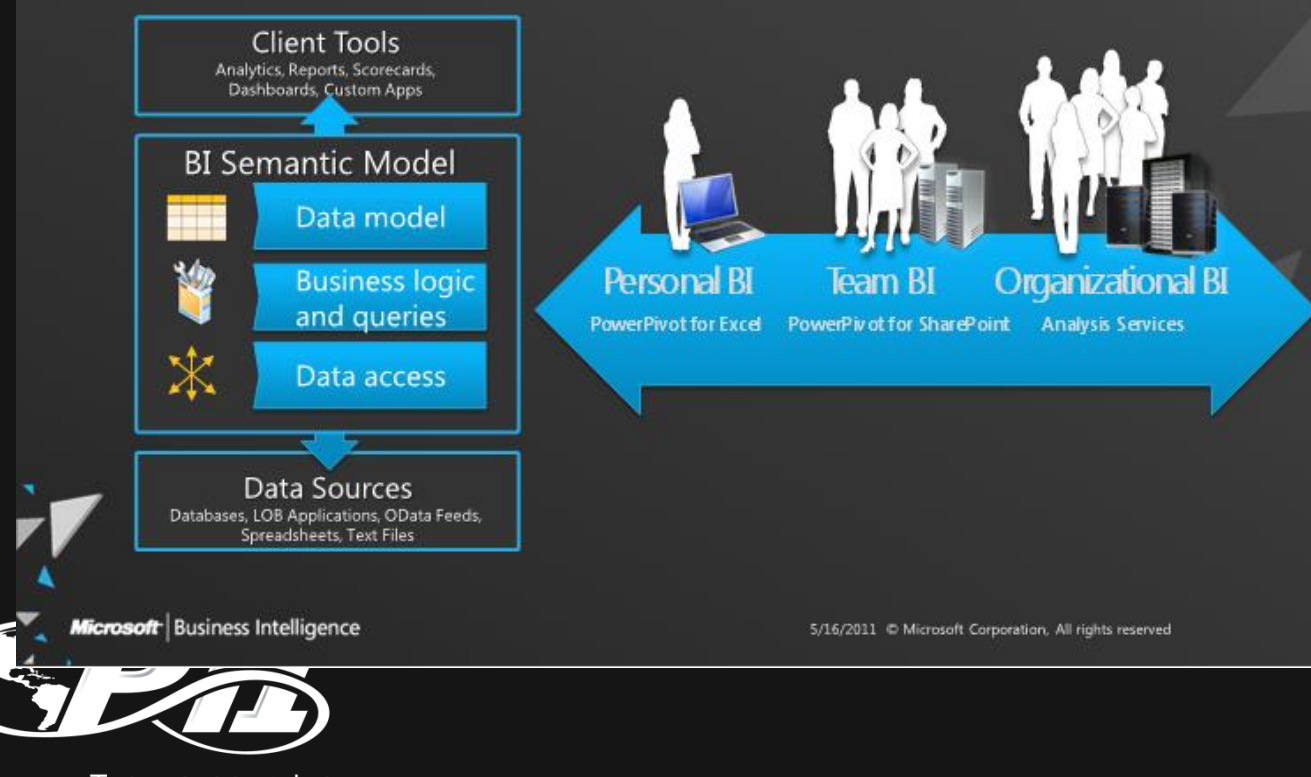

# No really…what is a BISM?

#### **BI Semantic Model: Architecture**

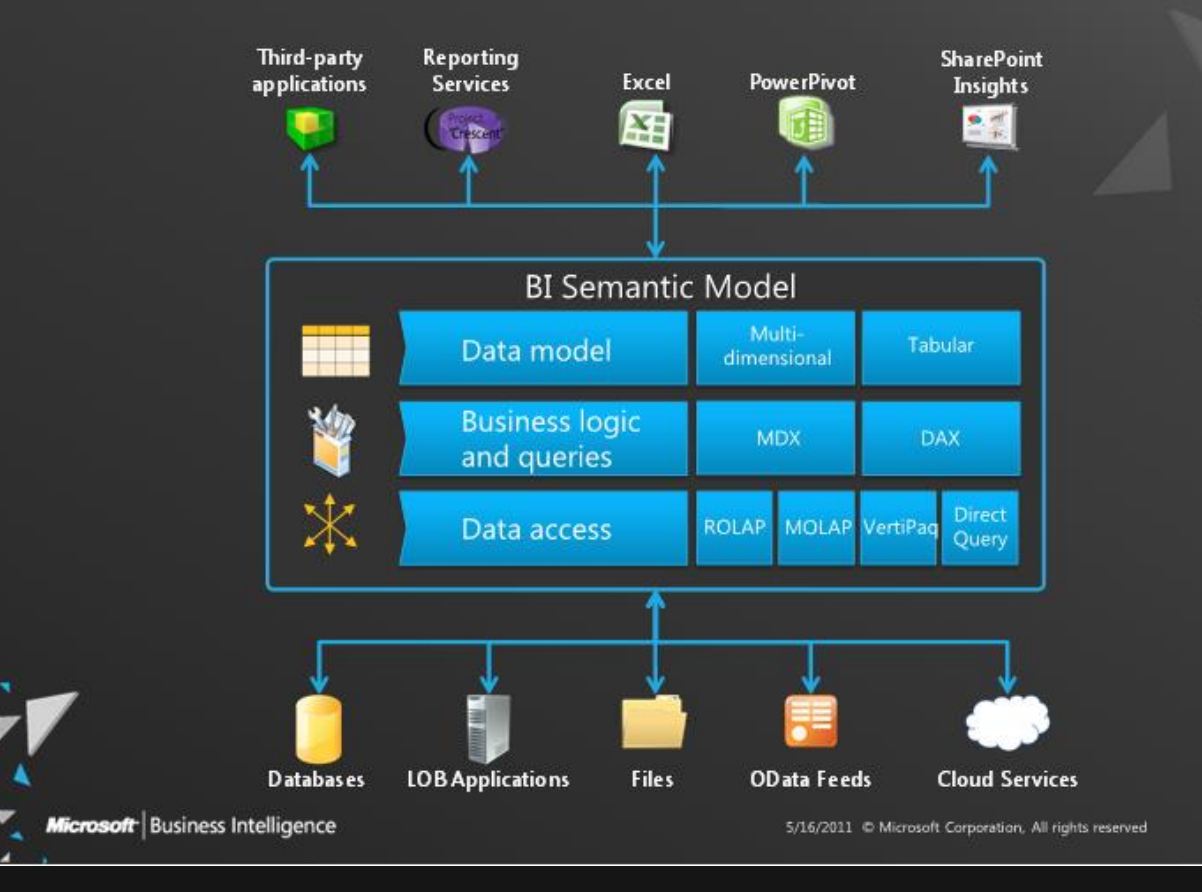

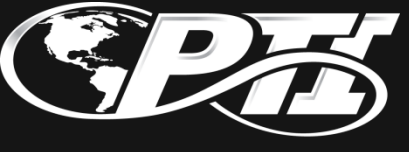

### What's it gonna take to get going?

PowerPivot for Excel – addin for Excel (client side only) □ Requires Excel 2010 (Office 2010)

Must install addin from Microsoft (free)

For PowerPivot for SharePoint additional pieces required.

- SharePoint 2010 SP1 (requires Excel Services = Enterprise edition)
- □ SQL Server 2012 (you guessed it...Enterprise or Business Intelligence editions). Will need to install as PowerPivot for SharePoint option.

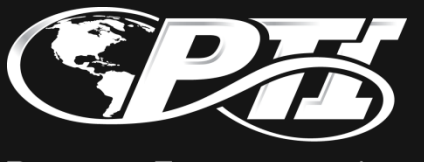

#### **Limitations**

- □ Is a read only copy cannot edit data (you can edit) source and refresh – links maintained)
- Still at the mercy of the outside factors (network, bandwidth, servers). Just another client but once it's in there it will fly.
- □ Supports files up to 2GB in size and can only consume 4GB of memory. Will get an error if exceed those.
- Will create a named instance called PowerPivot. Cannot have one exist on same server already.
- $\Box$  Won't replace BI still needed for analytics. This will just help the data users get what they need without waiting on IT

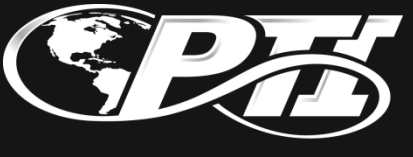

### Additional Gotchas

SharePoint 2010 is 64 bit only

- □ SharePoint install must be server farm option even if setting up on one server. Required to support administrative and data access
- 64 bit on client not required but will help with performance overall especially for sorting

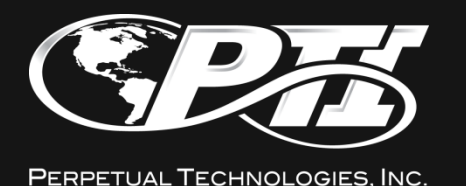

Zip it lady and get on with demos •Hooray…it's demo time!

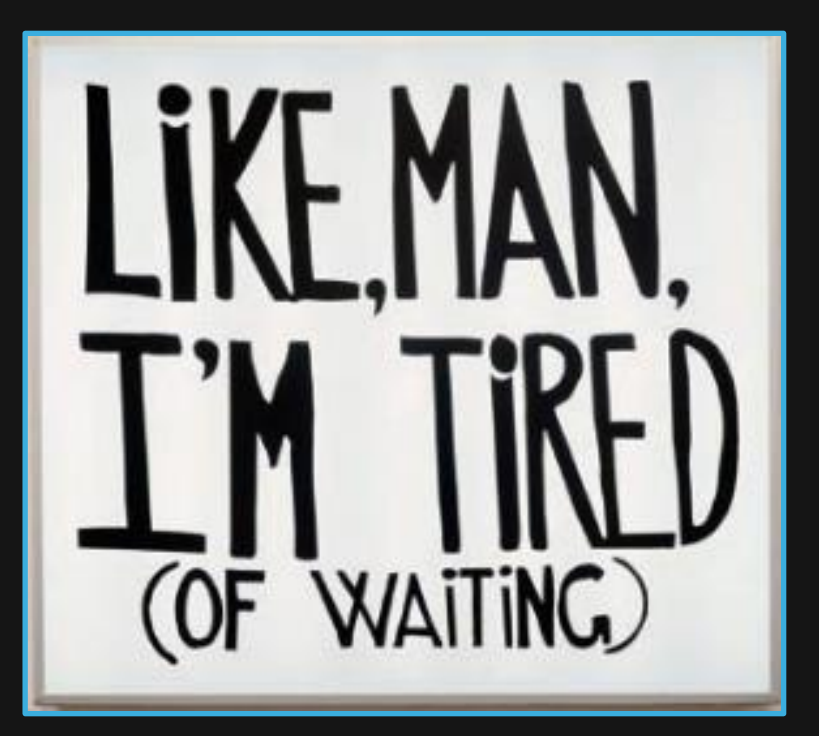

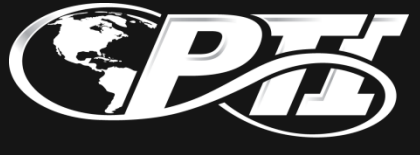

### New Features

- Diagram View
- Hierarchies
- Calculation Area
- Advanced Tab
- Date Table
- Perspectives
- KPIs

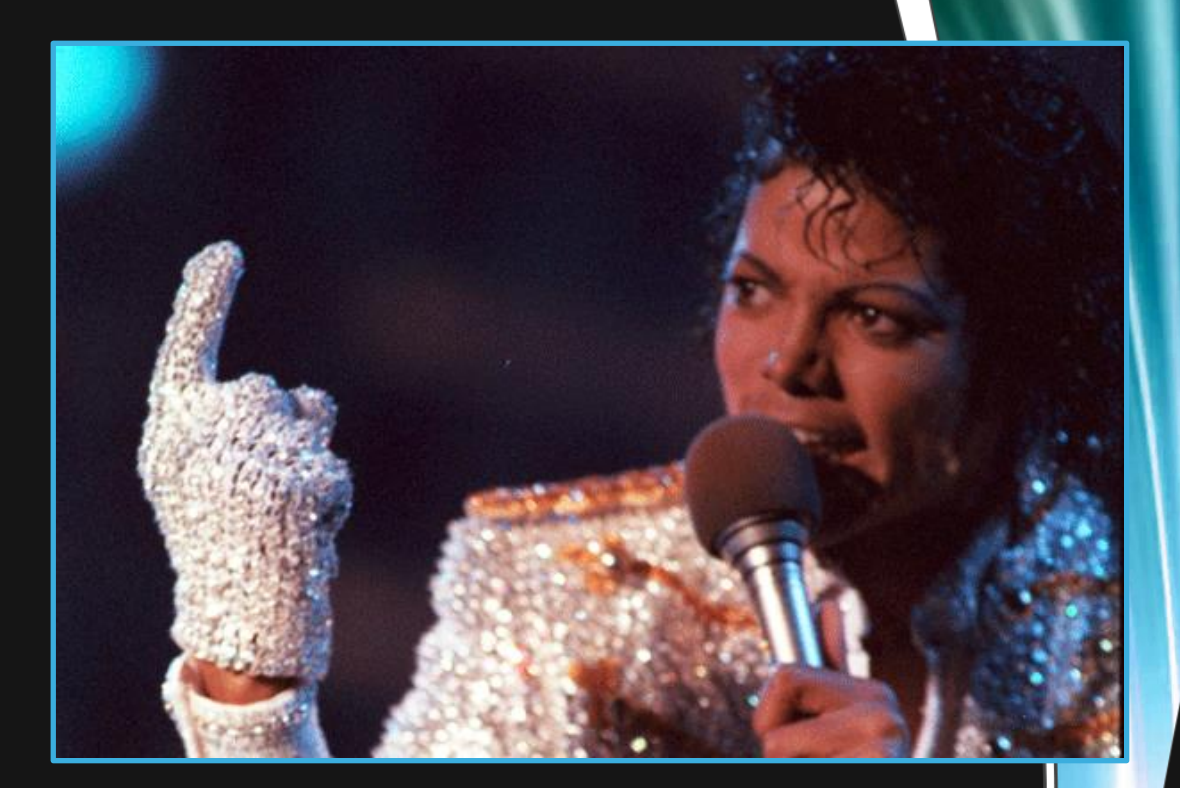

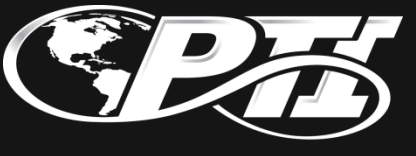

#### **Resources**

TechNet What's New http://technet.microsoft.com/enus/library/hh272053%28v=sql.110%29.aspx

Kasper De Jonge http://www.powerpivotblog.nl/ http://www.powerpivotpro.com

PowerPivot FAQ http://powerpivotfaq.com/Lists/TGPPF/AllItems.aspx

PowerPivot http://www.microsoft.com/en-us/bi/powerpivot.aspx

Download http://www.microsoft.com/download/en/details.aspx?id= 29074

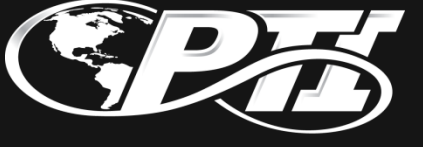

### Questions? Need More Information?

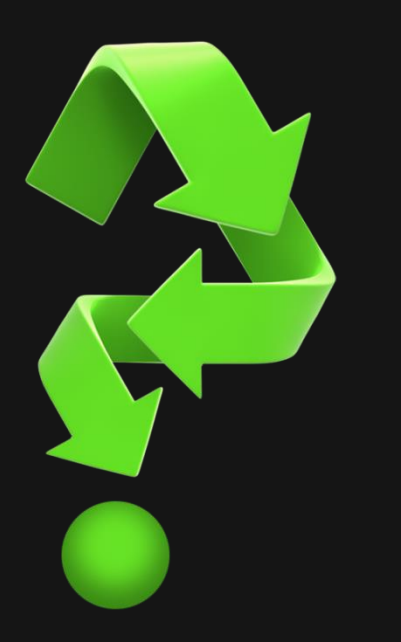

Thank you so much! Would love feedback on presentation

Email: hope.foley@pti.net Twitter: @hope\_foley Blog: www.hopefoley.com

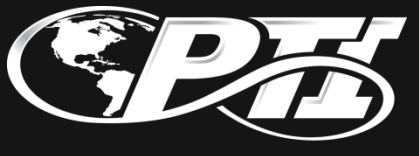